Министерство науки и высшего образования Российской Федерации федеральное государственное бюджетное образовательное учреждение высшего образования **«Санкт-Петербургский государственный университет промышленных технологий и дизайна»**

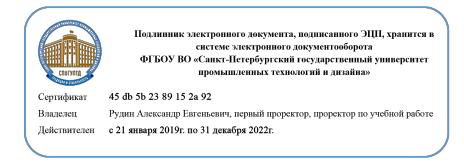

УТВЕРЖДАЮ Первый проректор, проректор по учебной работе

\_\_\_\_\_\_\_\_\_\_\_\_\_\_\_\_\_ А.Е. Рудин

« 30 » июня 2020 г.

# **РАБОЧАЯПРОГРАММА ДИСЦИПЛИНЫ**

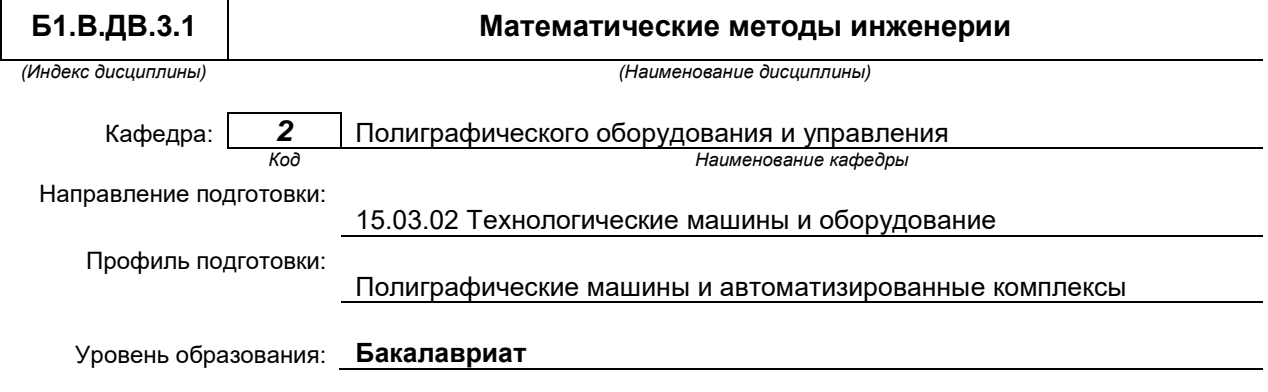

#### **План учебного процесса**

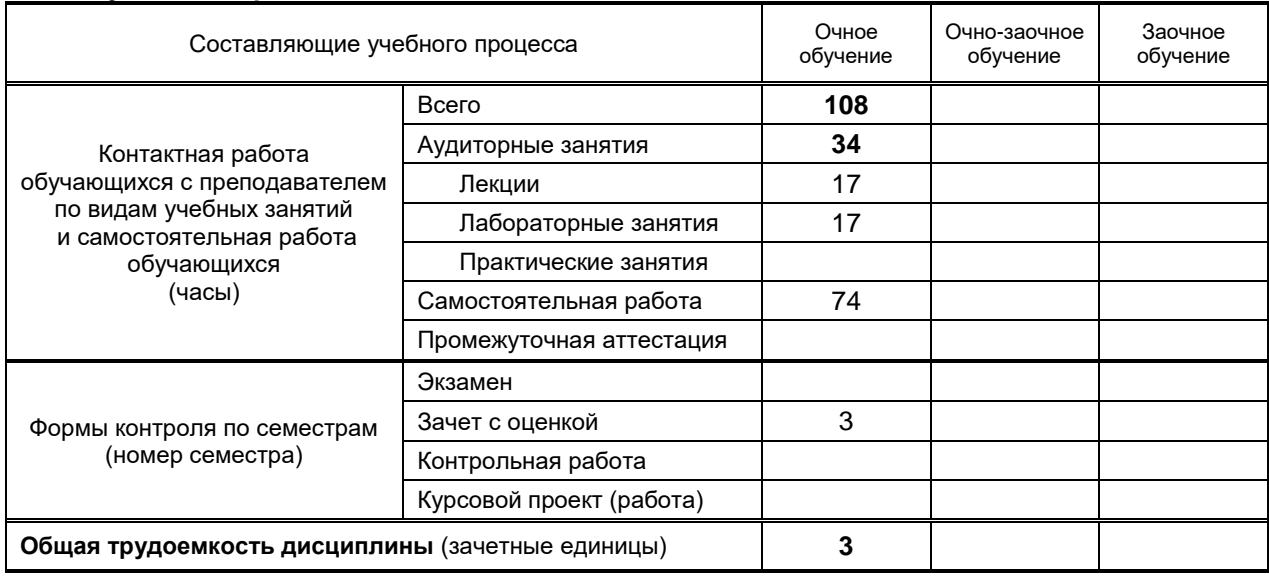

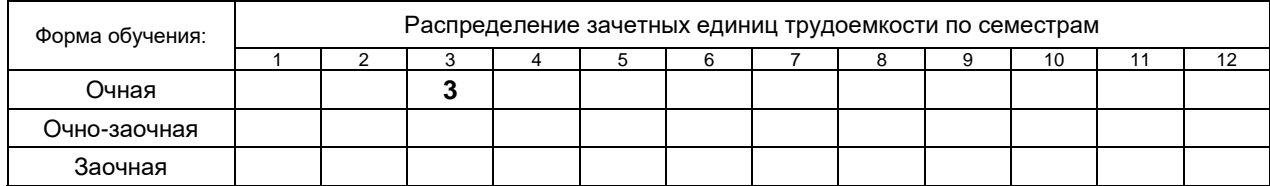

Санкт-Петербург 2020

Рабочая программа дисциплины составлена в соответствии с федеральным государственным образовательным стандартом высшего образования

по направлению подготовки 15.03.02 Технологические машины и оборудование, профиль Полиграфические машины и автоматизированные комплексы

На основании учебного плана № 1/1/280

## 1. ВВЕДЕНИЕ К РАБОЧЕЙ ПРОГРАММЕ ДИСЦИПЛИНЫ

#### 1.1. Место преподаваемой дисциплины в структуре образовательной программы

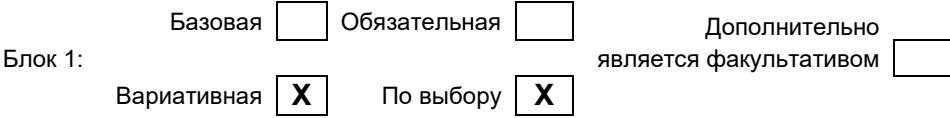

#### 1.2. Цельдисциплины

Развить компетенции обучающегося в области математических методов, используемых в инженерных разработках, в обработке результатов эксперимента.

#### 1.3. Задачи дисциплины

- Рассмотреть методы описания физических процессов в технологическом оборудовании.  $\bullet$
- Раскрыть способы реализации математических моделей.
- Раскрыть возможности пакета MATLAB.  $\bullet$

#### 1.4. Перечень планируемых результатов обучения по дисциплине, соотнесенных с планируемыми результатами освоения образовательной программы

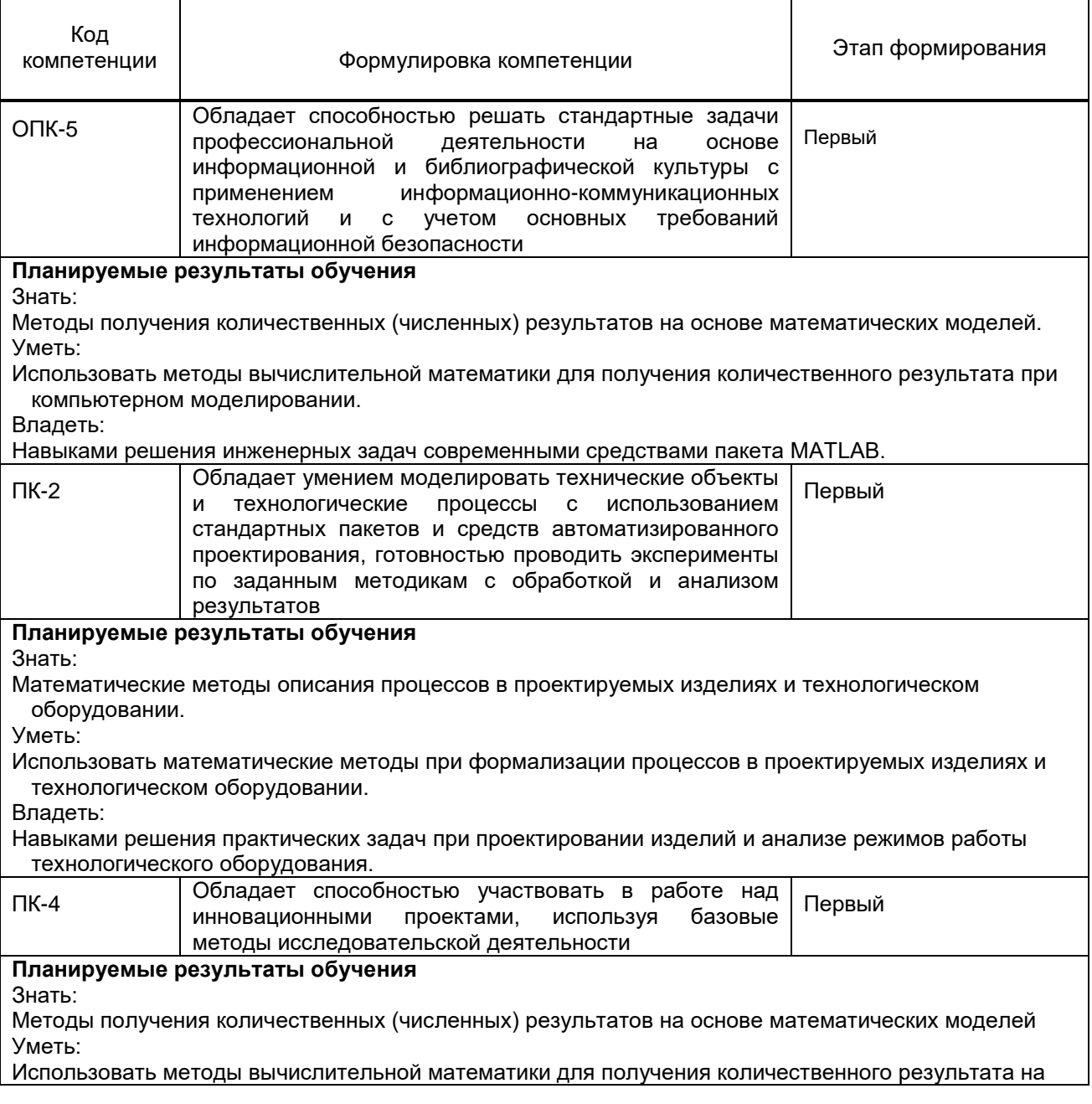

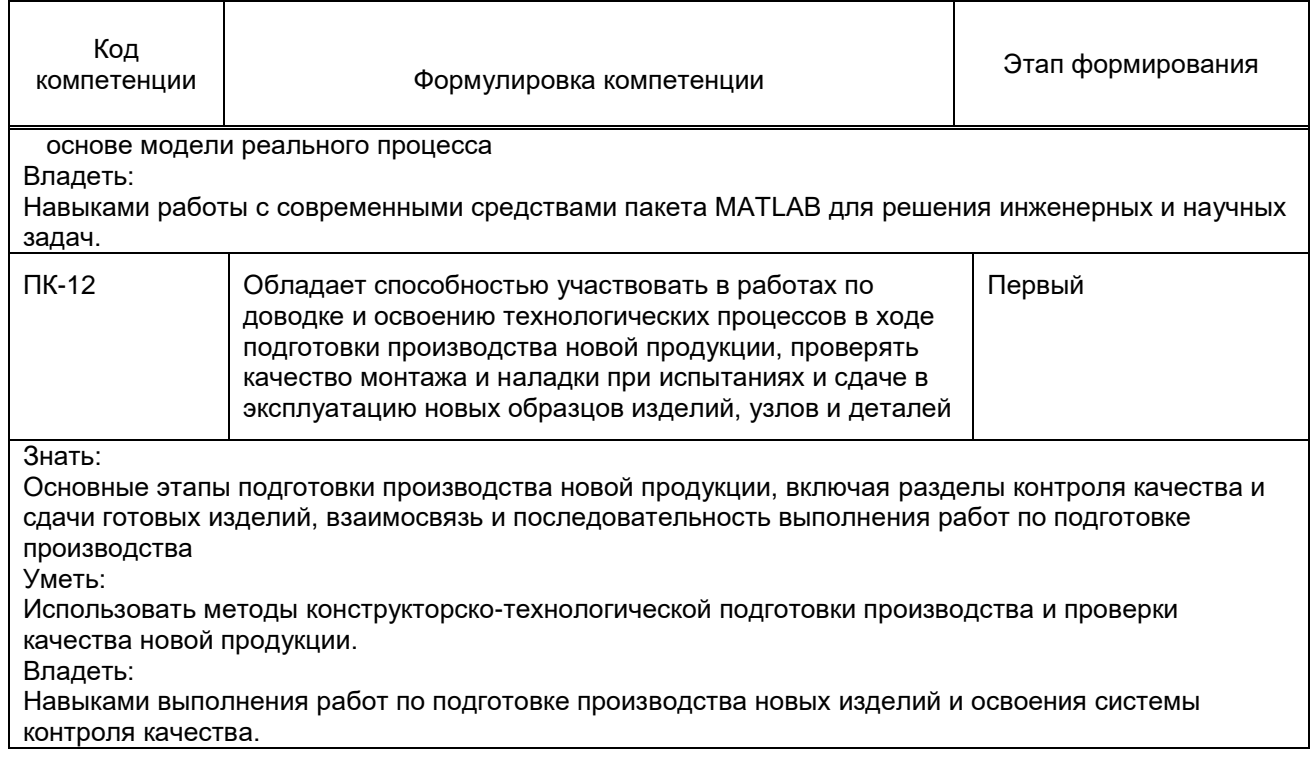

#### **1.5. Дисциплины (практики) образовательной программы, в которых было начато формирование компетенций, указанных в п.1.4:**

- $\bullet$  Математика (ПК-2, ПК-4);
- Физика (ПК-4);
- Математические основы теории систем (ПК-2);
- Информационные технологии (ОПК-5);
- Технология полиграфического производства (ПК-12);
- Экономика машиностроительного предприятия (ПК-12).

# **2. СОДЕРЖАНИЕ ДИСЦИПЛИНЫ**

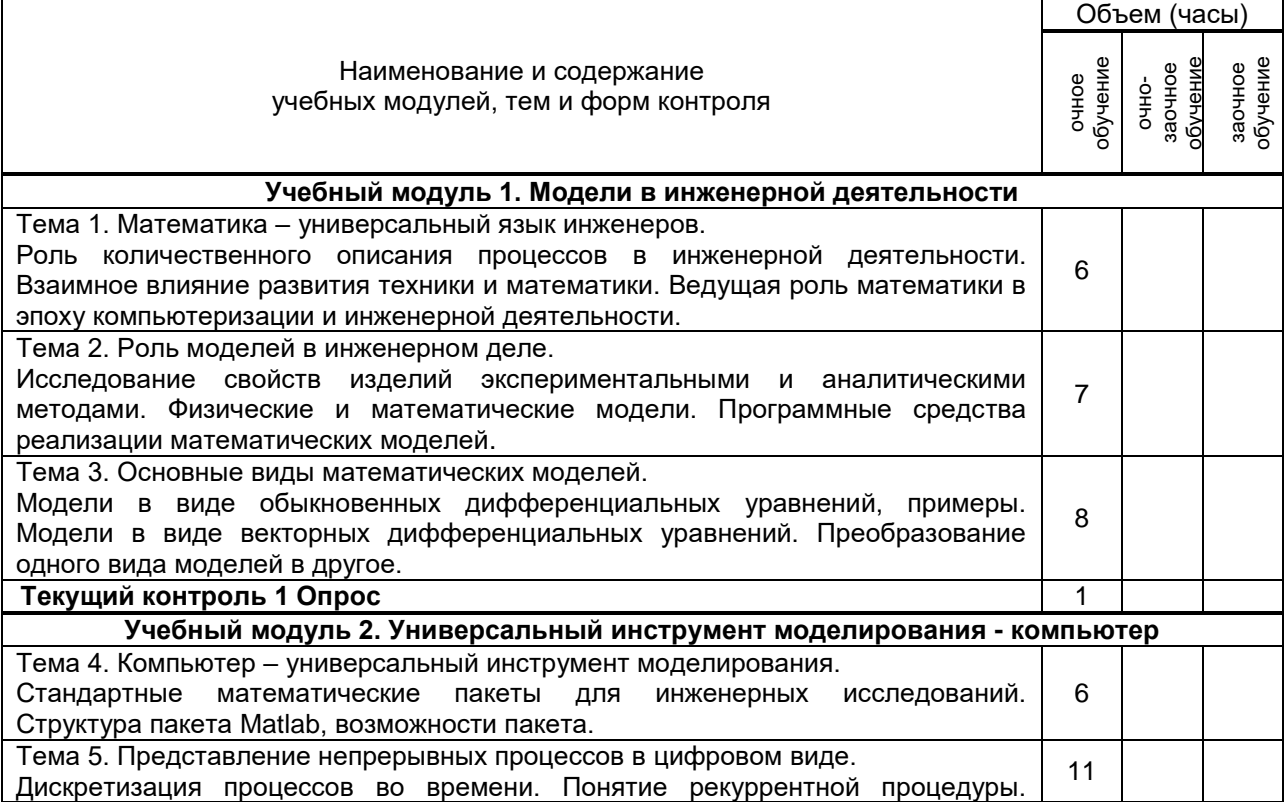

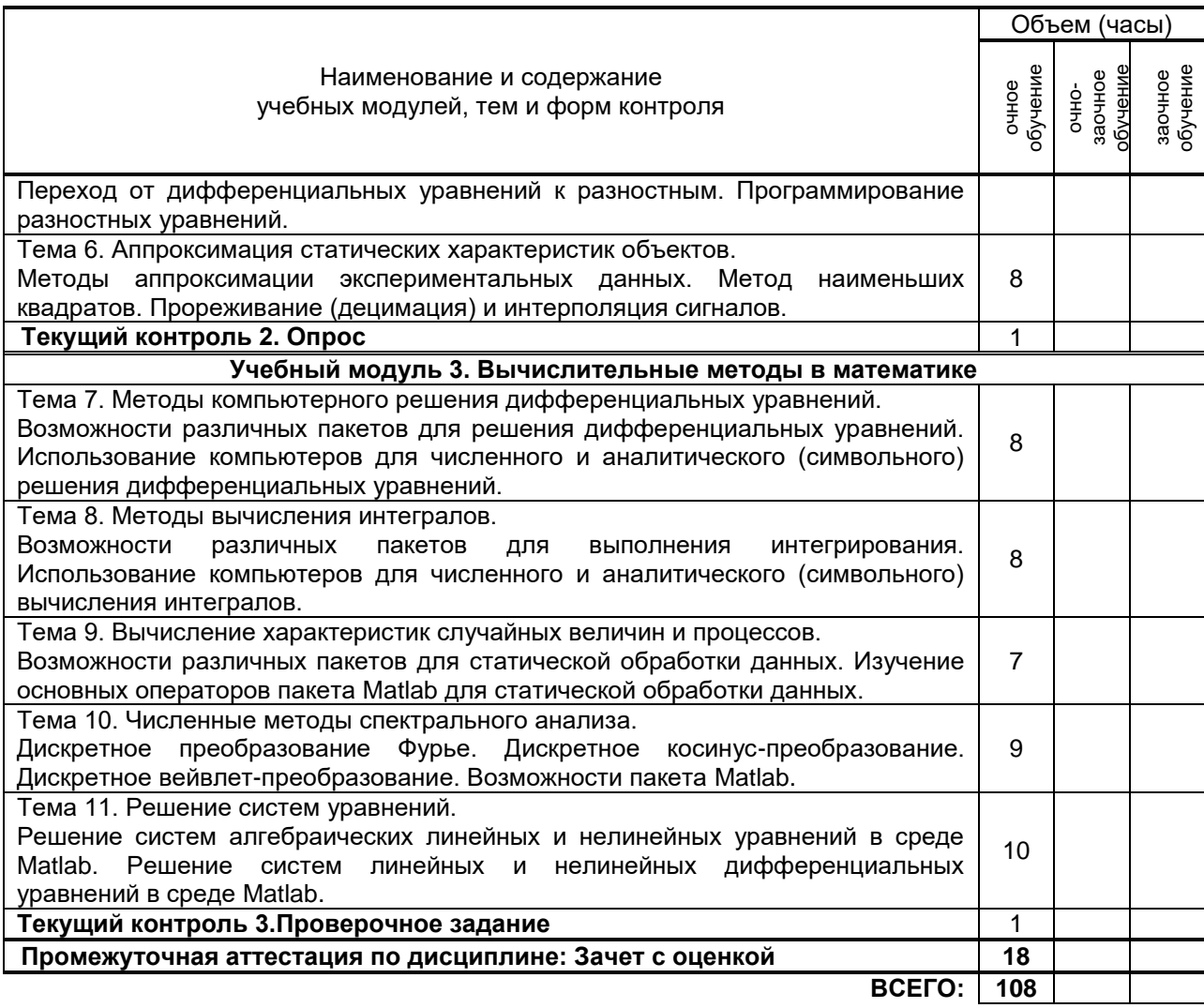

# 3. ТЕМАТИЧЕСКИЙ ПЛАН

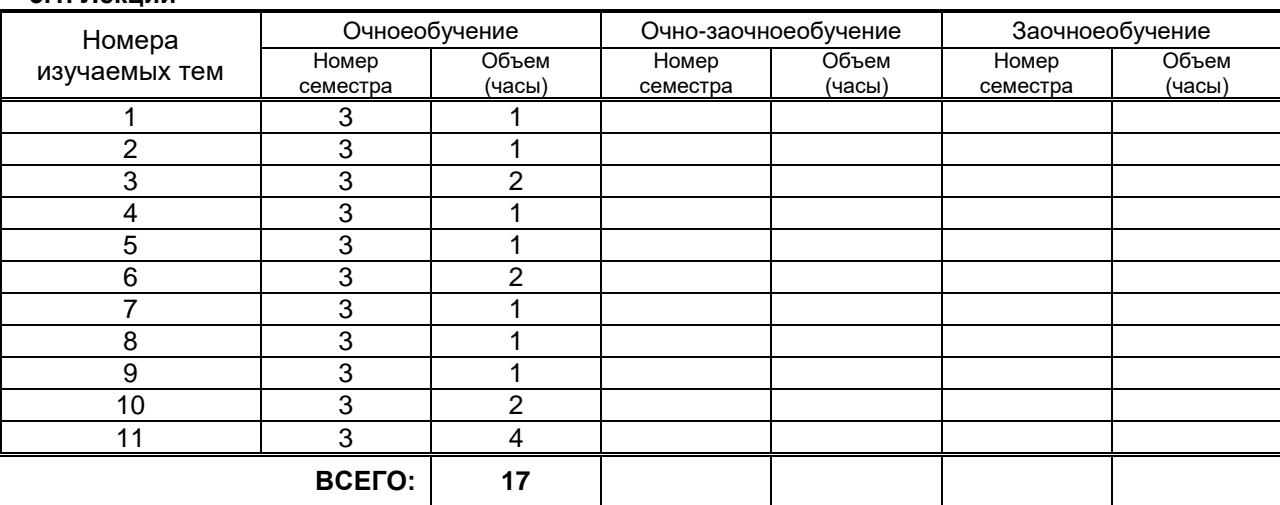

# 3.2. Практическиеи семинарские занятия<br>Не предусмотрены.

 $31$  Пекции

### 3.3. Лабораторные занятия

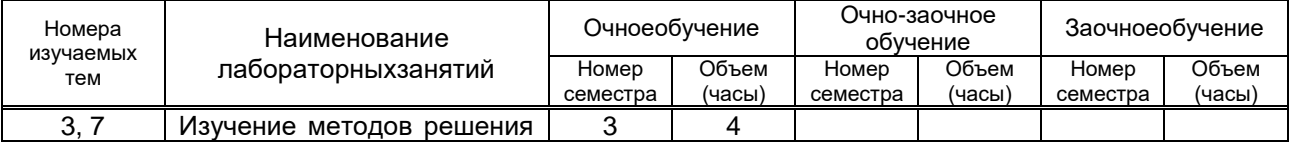

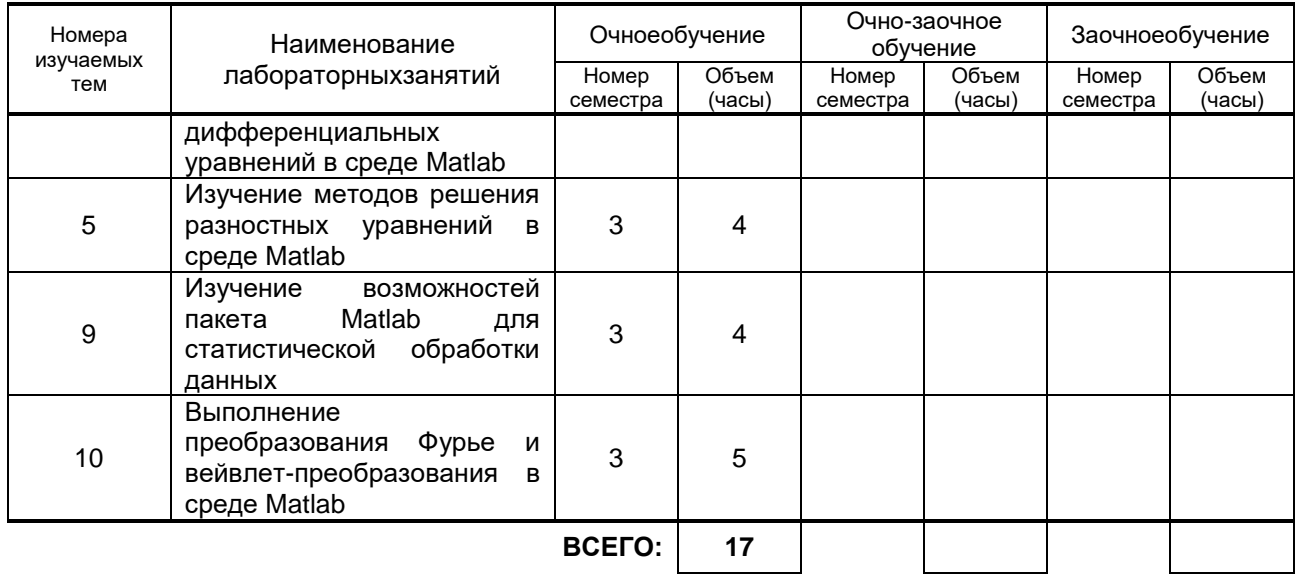

## **4. КУРСОВОЕ ПРОЕКТИРОВАНИЕ**

Не предусмотрено.

## **5. ТЕКУЩИЙКОНТРОЛЬУСПЕВАЕМОСТИ ОБУЧАЮЩЕГОСЯ**

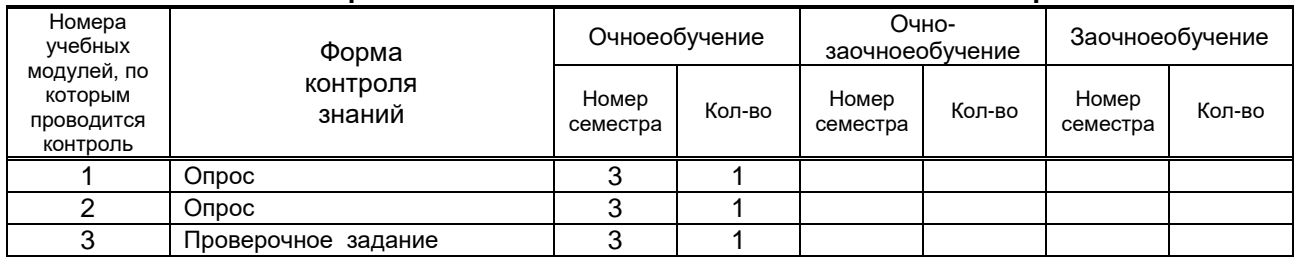

## **6. САМОСТОЯТЕЛЬНАЯ РАБОТА ОБУЧАЮЩЕГОСЯ**

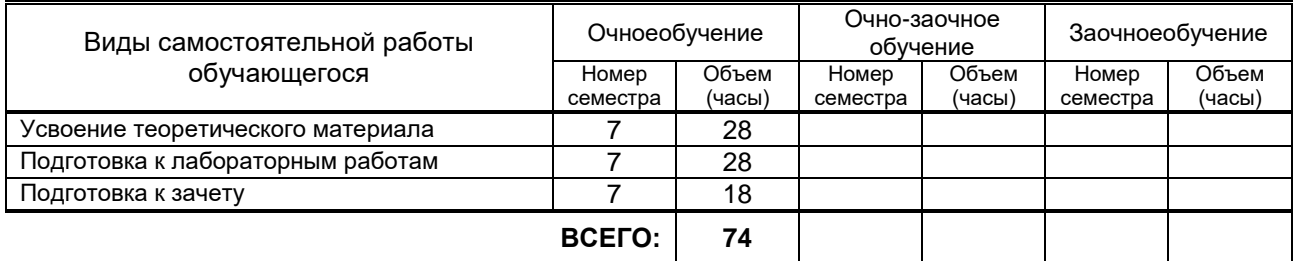

## **7. ОБРАЗОВАТЕЛЬНЫЕ ТЕХНОЛОГИИ**

#### **7.1. Характеристика видов и используемых инновационных форм учебных занятий**

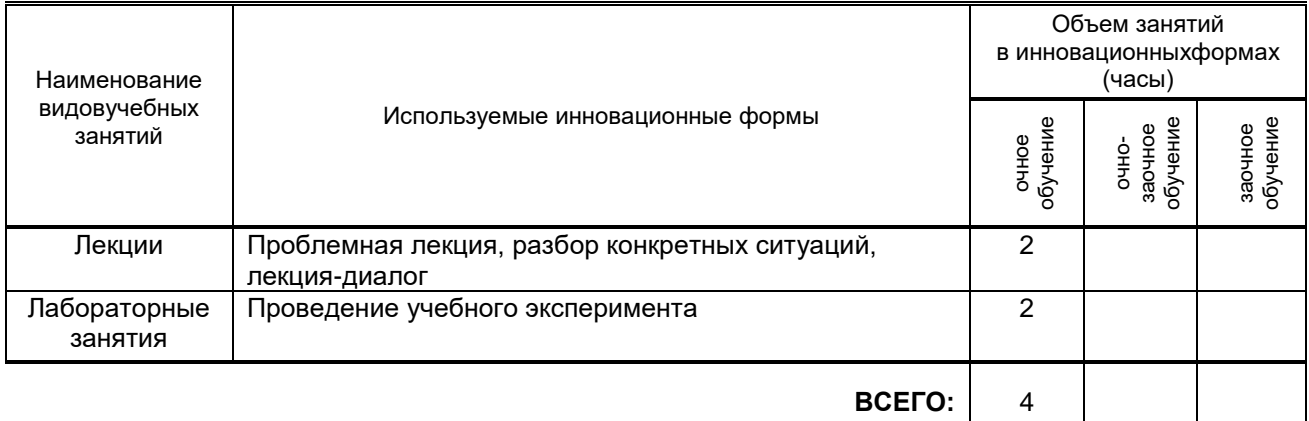

#### **7.2. Балльно-рейтинговая система оценивания успеваемости и достижений обучающихся**

#### **Перечень и параметры оценивания видов деятельности обучающегося**

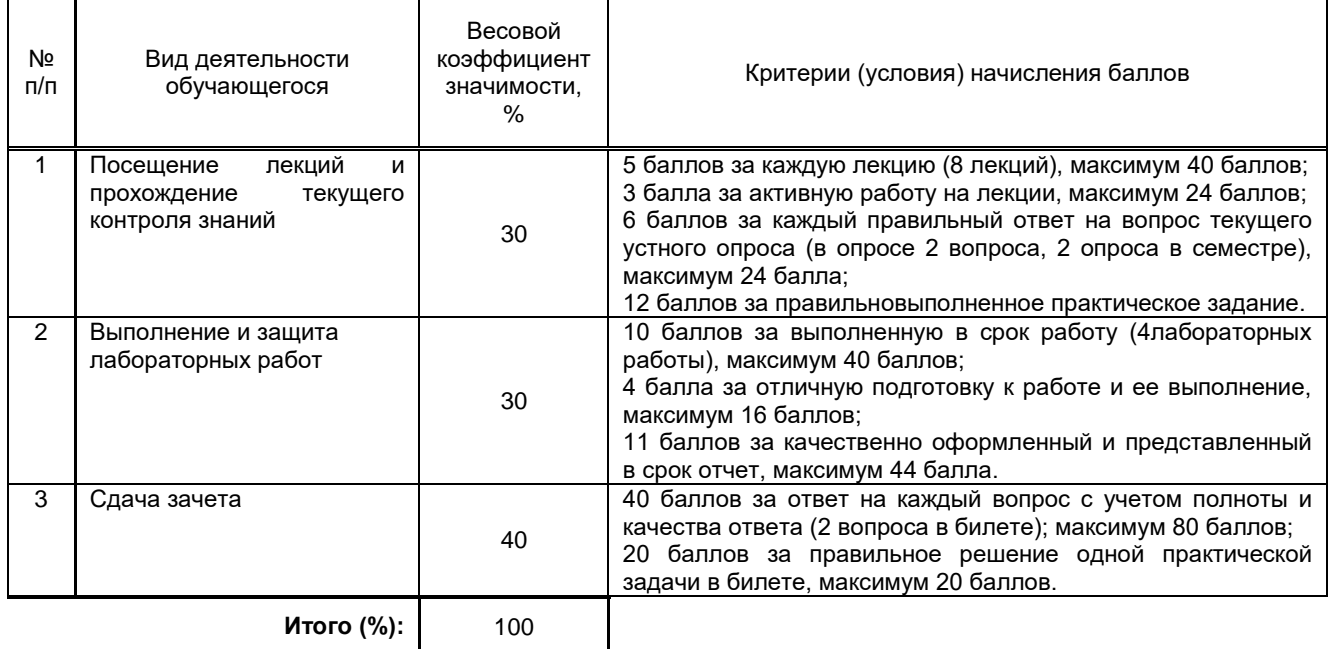

#### **Перевод балльной шкалы в традиционную систему оценивания**

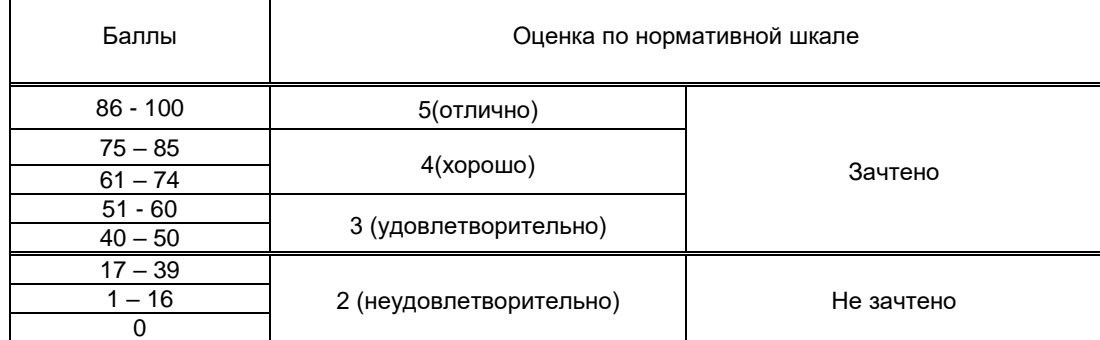

## **8. ОБЕСПЕЧЕНИЕДИСЦИПЛИНЫ**

#### **8.1. Учебная литература**

#### а) основная учебная литература

1. Бахвалов Н.С. Численные методы в задачах и упражнениях [Электронный ресурс]: учебное пособие/ Бахвалов Н.С., Лапин А.В., Чижонков Е.В.— Электрон. текстовые данные.— М.: БИНОМ. Лаборатория знаний, 2015.— 241 c.— Режим доступа:

http://www.iprbookshop.ru/12282.— ЭБС «IPRbooks».

2.Плохотников К.Э. Вычислительные методы. Теория и практика в среде MATLAB [Электронный ресурс]: курс лекций. Учебное пособие для вузов/ Плохотников К.Э.— Электрон. текстовые данные.— М.: Горячая линия - Телеком, 2013.— 496 c.— Режим доступа: http://www.iprbookshop.ru/37120.— ЭБС «IPRbooks».

3. Бахвалов Н.С. Численные методы [Электронный ресурс]/ Бахвалов Н.С., Жидков Н.П.,

Кобельков Г.М.— Электрон. текстовые данные.— М.: БИНОМ. Лаборатория знаний, 2012.— 635 c.— Режим доступа: http://www.iprbookshop.ru/6502.— ЭБС «IPRbooks».

б) дополнительная учебная литература

1. Васильев А.Н. Matlab [Электронный ресурс]: самоучитель. Практический подход/ Васильев А.Н.— Электрон. текстовые данные.— СПб.: Наука и Техника, 2015.— 448 c.— Режим доступа: http://www.iprbookshop.ru/43318.— ЭБС «IPRbooks».

2. Дьяконов В.П. MATLAB 6.5 SP1/7 + Simulink 5/6® в математике и моделировании [Электронный ресурс]/ Дьяконов В.П.— Электрон. текстовые данные.— Москва: СОЛОН-Пресс, 2017.— 582 c.— Режим доступа: http://www.iprbookshop.ru/90382.html.— ЭБС «IPRbook

#### **8.2. Перечень учебно-методического обеспечения для самостоятельной работы обучающихся по дисциплине**

#### **8.3. Перечень ресурсов информационно-телекоммуникационной сети "Интернет", необходимых для освоения дисциплины**

- 1. Электронно-библиотечная система IPRbooks(*http://www.iprbookshop.ru*).
- 2. Единый портал интернет-тестирования *i-exam.ru.*

#### **8.4. Перечень информационных технологий, используемых при осуществлении образовательного процесса по дисциплине, включая перечень программного обеспечения и информационных справочных систем**

Microsoft Windows XP Professional, Microsoft Open License; Matlab R2009a; Microsoft Office Standart 2016 Russian Open No Level Academic; Microsoft Windows 7; Microsoft Office Professional Plus 2007 Academic OPEN No Level. .

#### **8.5. Описание материально-технической базы, необходимой для осуществления образовательного процесса по дисциплине**

Стандартно оборудованная аудитория, видеопроектор с экраном и компьютер для проведения лекционных занятий, персональные компьютеры, доступ к сети Internet.

#### **8.6. Иные сведения и (или) материалы**

## **9. МЕТОДИЧЕСКИЕ УКАЗАНИЯ ДЛЯ ОБУЧАЮЩИХСЯ ПО ОСВОЕНИЮ ДИСЦИПЛИНЫ**

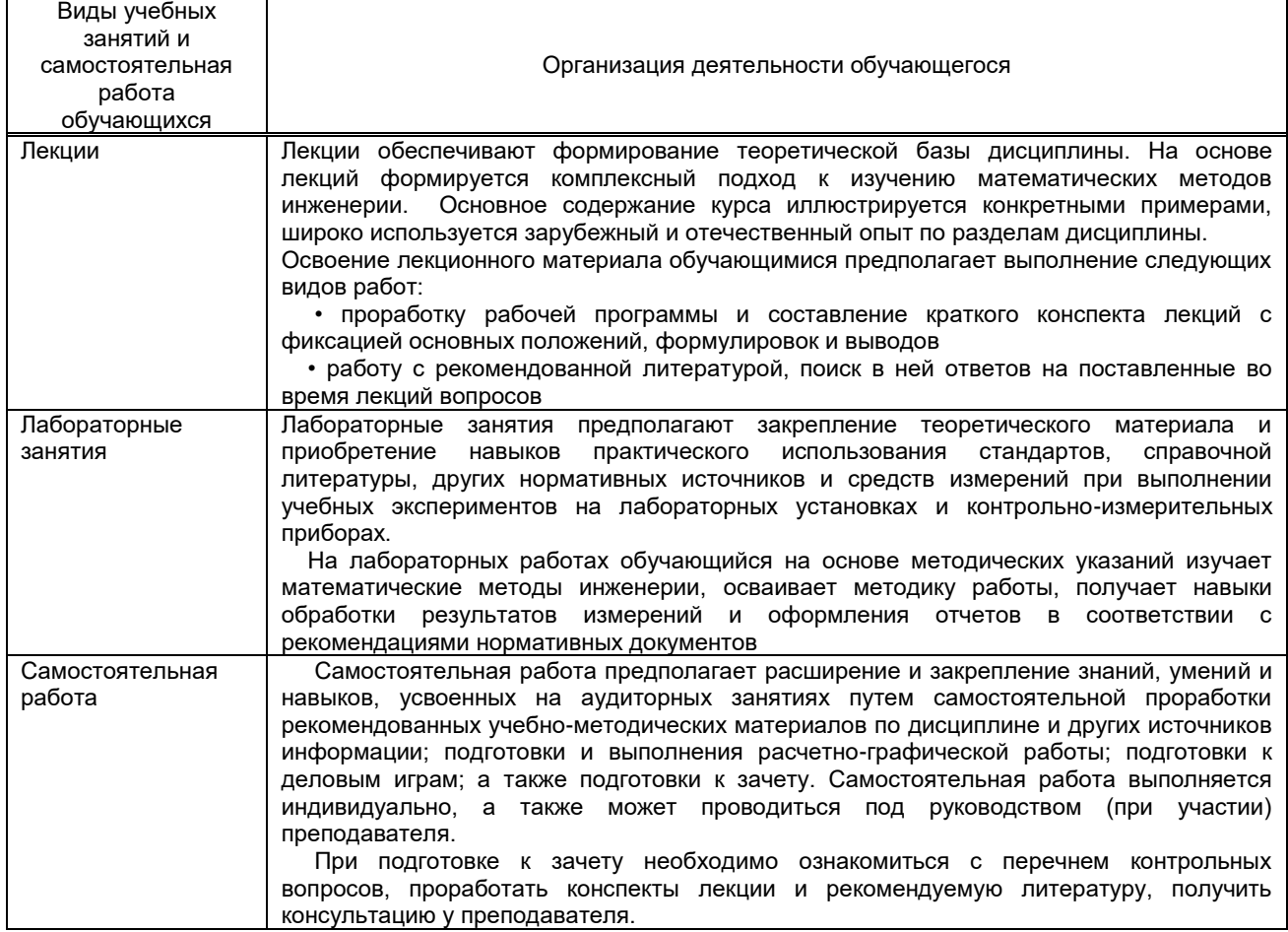

## **10. ФОНД ОЦЕНОЧНЫХ СРЕДСТВ**

# **ДЛЯ ПРОВЕДЕНИЯ ПРОМЕЖУТОЧНОЙ АТТЕСТАЦИИ**

#### **10.1. Описание показателей и критериев оценивания компетенций на различных этапах их формирования, описание шкал оценивания**

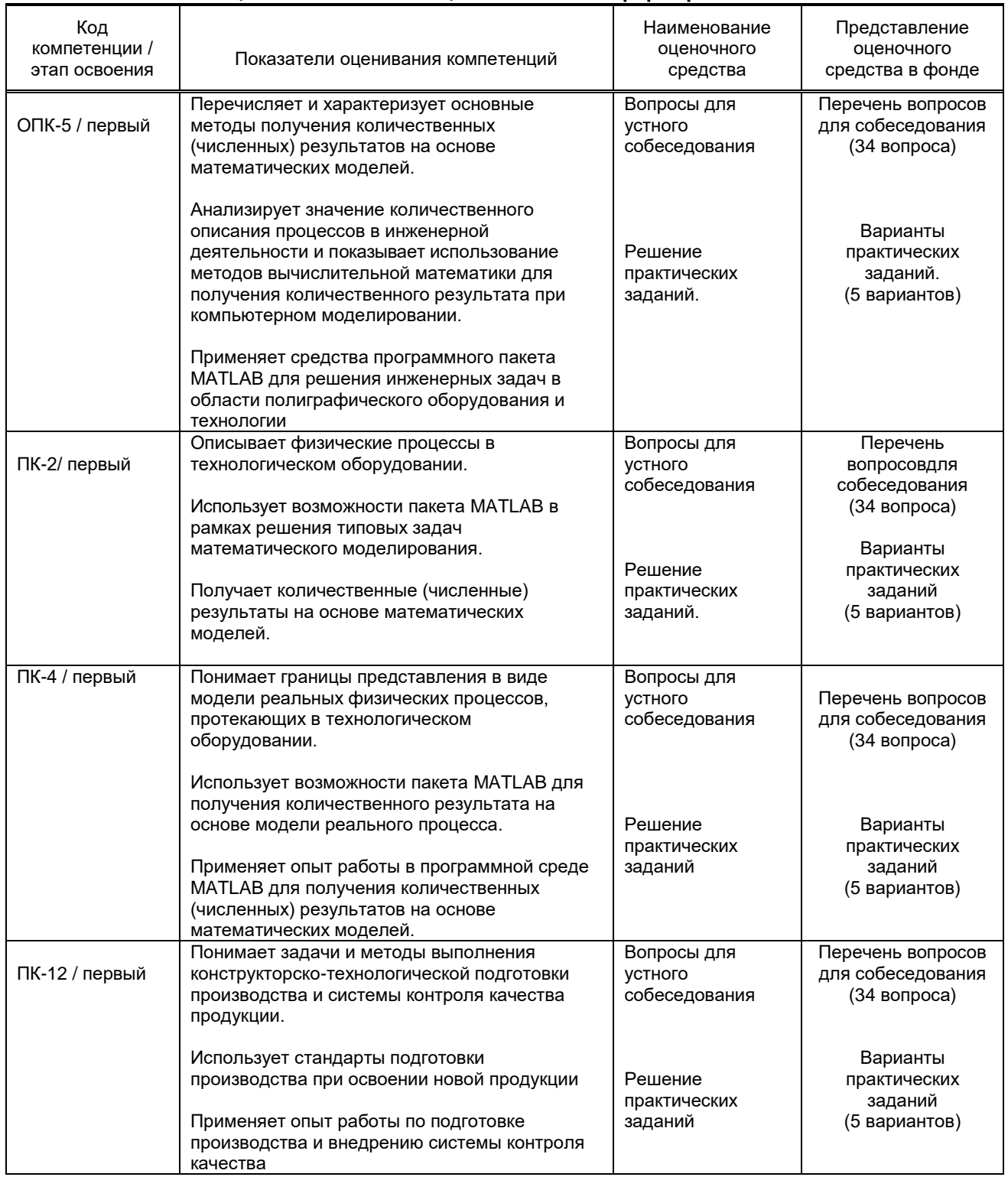

#### **10.1.1. Показатели оценивания компетенций на этапах их формирования**

#### **10.1.2. Описание шкал и критериев оценивания сформированности компетенций**

#### **Критерии оценивания сформированности компетенций**

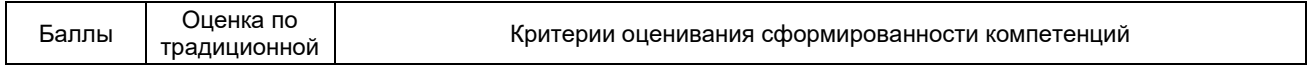

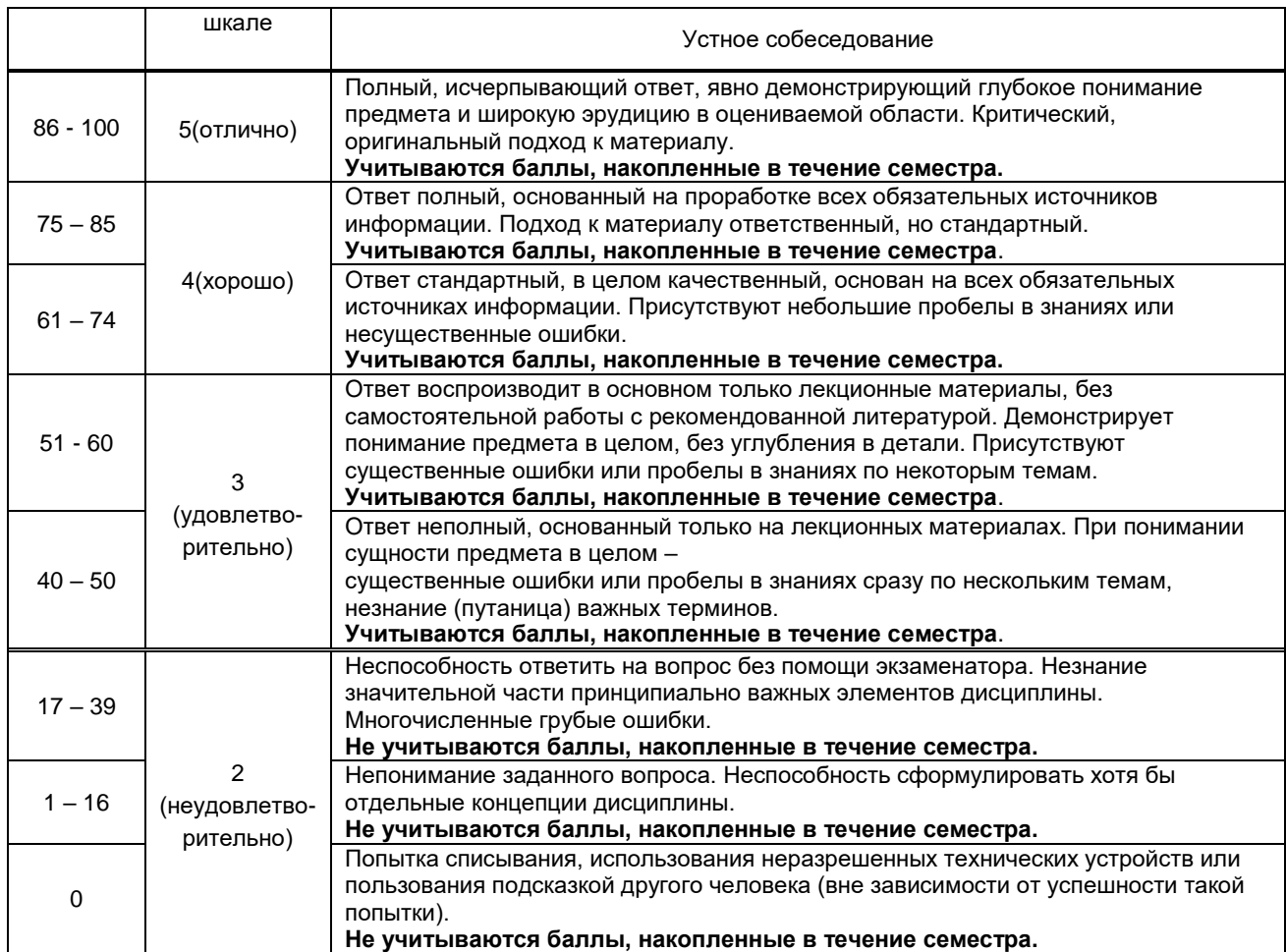

**10.2. Типовые контрольные задания или иные материалы, необходимые для оценки знаний, умений, навыков и (или) опыта деятельности, характеризующие этапы формирования компетенций**

#### **10.2.1. Перечень вопросов (тестовых заданий), разработанный в соответствии с установленными этапами формирования компетенций**

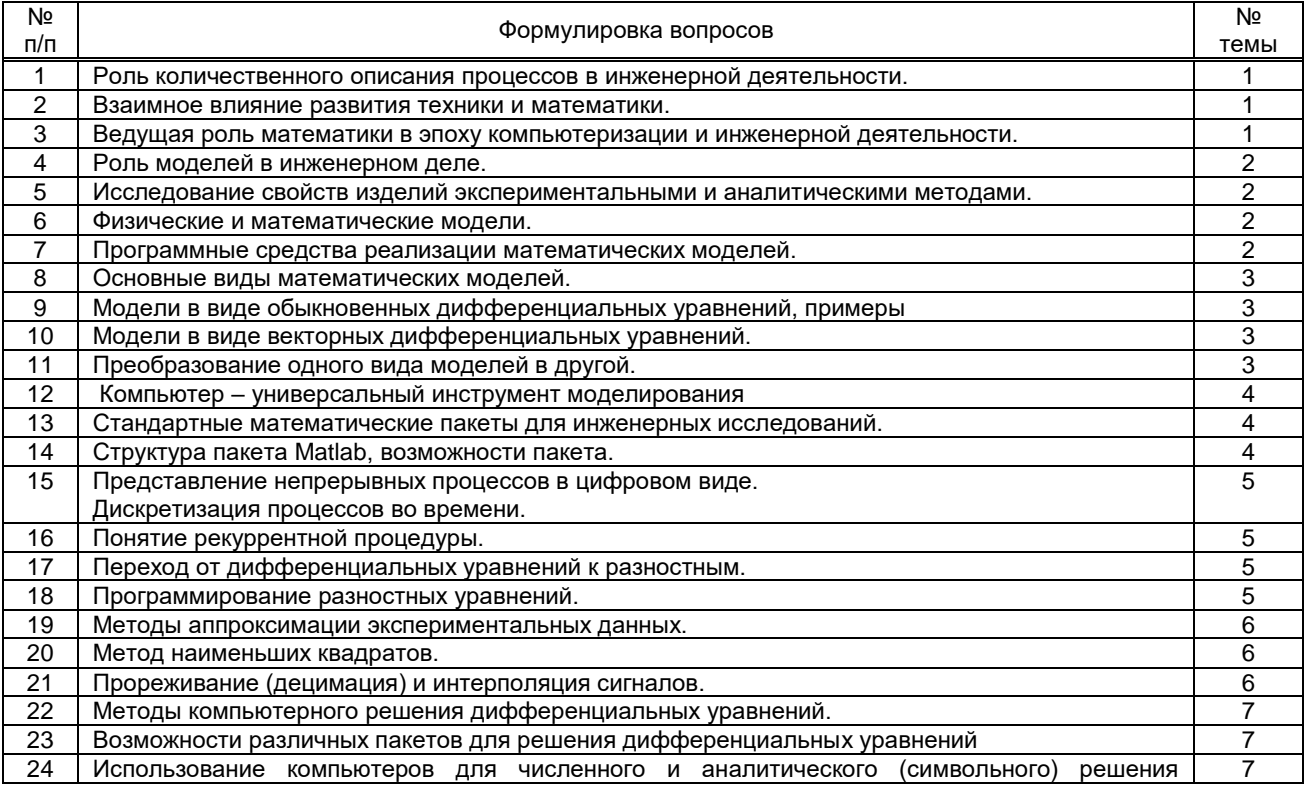

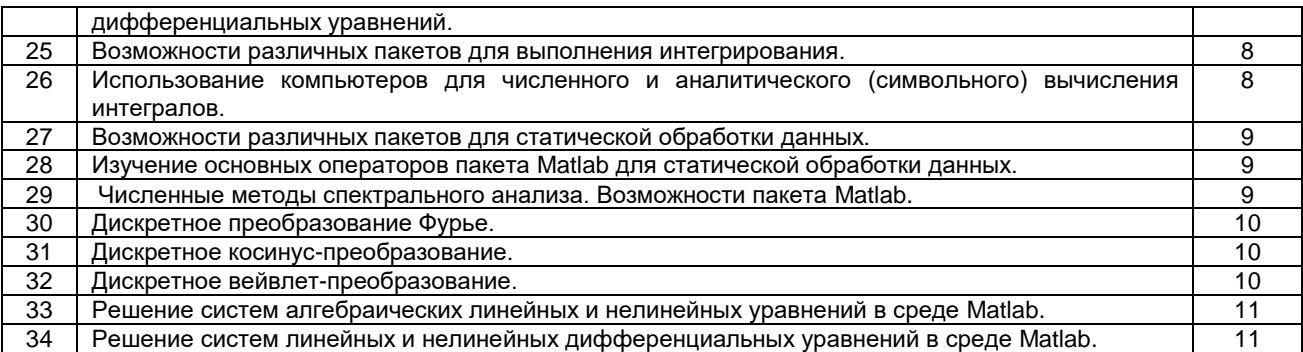

#### **Вариант тестовых заданий, разработанных в соответствии с установленными этапами формирования компетенций**

Не предусмотрено.

#### **10.2.2.Перечень тем докладов** *(рефератов, эссе, пр.)***, разработанных в соответствии с установленными этапами формирования компетенций**

Не предусмотрено.

#### **Вариант типовыхзаданий (задач, кейсов), разработанных в соответствии с установленными этапами формирования компетенций**

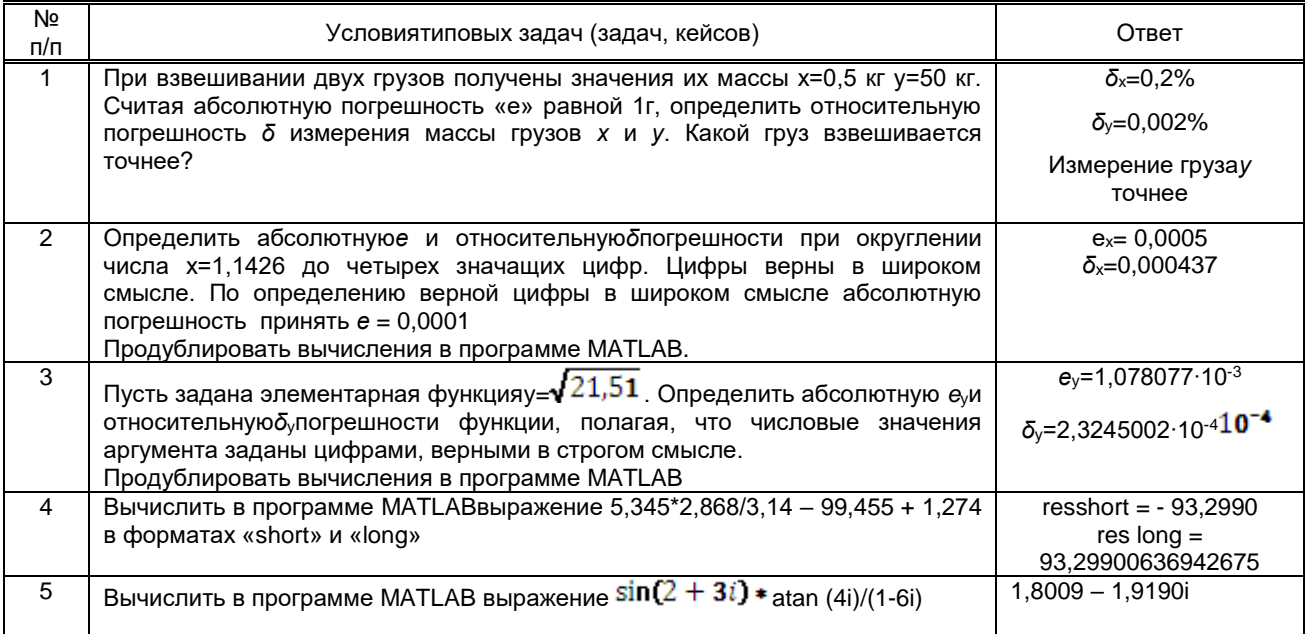

#### **10.3. Методические материалы,**

**определяющие процедуры оценивания знаний, умений, владений (навыков и (или) практического опыта деятельности), характеризующих этапы формирования компетенций**

#### **10.3.1. Условия допуска обучающегося к сдаче зачета с оценкой и порядок ликвидации академической задолженности**

Положение о проведении текущего контроля успеваемости и промежуточной аттестации обучающихся (принято на заседании Ученого совета)

#### **10.3.2. Форма проведения промежуточной аттестации по дисциплине**

![](_page_10_Picture_12.jpeg)

![](_page_10_Picture_13.jpeg)

**VCTHAS X X NGCHA RETA <b>R NGCHALL R R NGCHALL NGCHALL NGCHALL NGCHALL NGCHALL NGCHALL NGCHALL** 

![](_page_10_Picture_15.jpeg)

#### **10.3.3. Особенности проведения зачета с оценкой.**

При проведении зачета с оценкой время, отводимое на подготовку к ответу, составляет не более 40 минут. Для выполнения практического задания обучающемуся необходимо иметь калькулятор, также ему предоставляется необходимая справочная информация.

Сообщение результатов обучающемуся представляется сразу после устного ответа.